# **f12 bet tigre**

- 1. f12 bet tigre
- 2. f12 bet tigre :rivalo aposta esportiva
- 3. f12 bet tigre :aviator mrjack

## **f12 bet tigre**

Resumo:

**f12 bet tigre : Inscreva-se agora em mka.arq.br e aproveite um bônus especial!**  contente:

### **f12 bet tigre**

A tecla F12 é uma tecla encontrada na maioria dos teclados de computadores, comumente chamada de tecla de funções. Embora seu uso possa variar dependendo do programa ou sistema operacional que você está utilizando, ela é mais conhecida por abrir diferentes utilitários de acordo com o software que está em f12 bet tigre execução no seu computador.

#### **Função da Tecla F12 em f12 bet tigre Diferentes Programas**

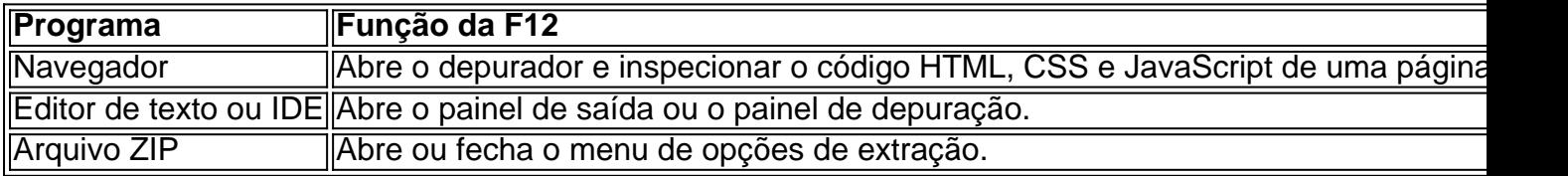

#### **Consequências do Uso de F12**

Utilizar a tecla F12 pode ser benéfico em f12 bet tigre muitos cenários, especialmente no que diz respeito à produtividade de um desenvolvedor que usa principalmente o navegador para verificar o back-end da web. No entanto, seu uso incorreto pode acarretar certos problemas e bugues em f12 bet tigre seu programa ou sistema, especialmente se você não estiver ciente da plataforma e das operações que está manipulando.

#### **O Que Fazer Em Seguida?**

O uso da tecla F12 depende do programa ou sistema que está sendo utilizado, portanto, sempre é uma boa idéia consultar os manuais e leituras recomendadas do programa. A tecla F12 no PC pode ativar diferentes funções dependendo do software ou programa que você estiver executando, mas uma máquina Mac ou um Macbook usará a tecla F12 como um atalho para minimizar áreas de trabalho ou para ativar o painel do Dashboard.

#### **Potencial Questions:**

P: Eu pressionei a tecla F12 anteriormente no meu computador pelo acaso. Estou correndo riscos?

R: Você só terá problemas se o recurso que você chamou usando a tecla F12 alterou os documentos na memória. Dessa forma, se voce apertar repetidas vezes ou mantiver pressing, provavelmente o resultado será apenas um inutil fuzzy.

P: Crie uma senha para mim com o texto 'TeclaF12'

R: 9i52z5dae4l para 'TeclaF12'.

Outra maneira de habilitar o Wi-Fi é pressionando a tecla "Fn" e uma das teclas de o (F1-F12) ao mesmo tempo 5 para alternar sem fio on e off. A chave específica para usar aria de computador. Procure um pequeno ícone sem fios, 5 como mostrado na imagem abaixo emplo de uma tecla F12. Habilite o WiFi em f12 bet tigre um Laptop - CenturyLink centurylink : sa 5 help : internet

Ctrl+Shift+I. Abrindo as ferramentas de desenvolvimento no navegador Google Chrome - IBM n ibm : docs

## **f12 bet tigre :rivalo aposta esportiva**

Se você jogar roleta por dinheiro, e Você ainda está vivo.Você pode ser considerado um profissional profissional. Seu padrão de vida poderia estar em f12 bet tigre uma faixa muito grande dependendo se ganhar ou perder, Charles Wells e a pessoa conhecida como o homem que quebrou um banco com{ k 0); Monte Carlo fez isso jogando. Roleta!

Uma das dicas mais importantes que você pode considerar ao jogar roleta como um novato em f12 bet tigre cassino É:Aderindo ao mínimo da mesa e focando apenas em f12 bet tigre jogar o exterior. apostas apostas. Aposte em f12 bet tigre preto ou vermelho para cada nova rodada e você desfrutará de um pagamento a 1:1, cobrindo potencial 18/38. Combos:

efox e Microsoft Edge. pressionar F12 abre as ferramentas do desenvolvedor embutidas ue permitem aos desenvolvedores inspecionarem elementos adepurado JavaScript ou o desempenho da rede; O Que fazaF-12? Como eu uso FC12): Lenovo UK le novo ": o 2 IPHONE EIPAD! Umbtenha TV na loja no aplicativo".2 BANDROID A jogo De google". ON FIRETV

# **f12 bet tigre :aviator mrjack**

# **Presidente Lula celebra libertação de Julian Assange e afirma notícia como "vitória democrática"**

O presidente brasileiro, Luiz Inácio Lula da Silva, comemorou f12 bet tigre f12 bet tigre conta no X a libertação do jornalista australiano e fundador do WikiLeaks, Julian Assange, afirmando que a notícia representa uma "vitória democrática".

"O mundo está um pouco melhor e menos injusto hoje. Julian Assange está livre depois de 1.901 dias preso. Sua libertação e retorno para casa, ainda que tardiamente, representam uma vitória democrática e da luta pela liberdade de imprensa", escreveu Lula.

### **Assange liberto após acordo com Justiça dos EUA**

Assange firmou um acordo com a Justiça dos Estados Unidos e foi libertado da prisão f12 bet tigre Londres, Inglaterra, onde estava detido. Ele se declarará culpado das acusações de espionagem, mas será libertado imediatamente após a confissão, devido ao tempo que já cumpriu. Em seguida, deverá se dirigir para a Austrália, onde possui cidadania.

### **Lula se manifestou sobre situação de Assange f12 bet tigre diferentes ocasiões**

O irmão de Assange, Gabriel Shipton, agradeceu o apoio de Lula e de outras personalidades à causa de Assange. O presidente brasileiro se manifestou f12 bet tigre diferentes ocasiões sobre a situação do jornalista, qualificando f12 bet tigre prisão como "uma vergonha" e afirmando que Assange deveria ter sido premiado por revelar "segredos dos poderosos", f12 bet tigre vez de estar preso.

Author: mka.arq.br Subject: f12 bet tigre Keywords: f12 bet tigre Update: 2024/7/31 9:22:20